#### 船内LANおよび船舶3D情報の 高度利用に関する研究

九州大学 大学院工学研究院 オンラント 木村の元 九州大学 工学部地球環境工学科 藤原 祐二 九州大学 工学部地球環境工学科 オンナリン 智比古

目次

- 1. 研究の背景
	- 船内LANおよびISO16425
	- 船舶における3D情報の利用
	- ロボットの活用
- 2. 研究の目的および手段
- 3. シミュレーション実験の概要
- 4. デモンストレーション
- 5. 考察

#### 6. 結論

# 船内LANにおける近年の動向

- 船舶における通信環境の問題点
	- 船内の機器増加、それらの専用線での接続 → 配線増加
	- それぞれの機器の通信形式が異なる
	- → 機器同士の情報の共有がされない
- 2013年2月、日本発のISO規格 ISO16425 「船内LAN装備指針」 が制定
	- 船内に分散した機器を共通のLANに接続し、 ネットワークを構築するための指針

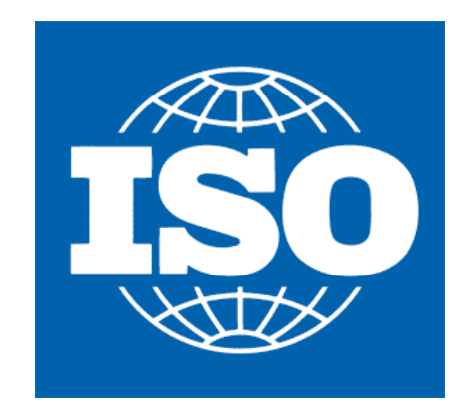

– ネットワーク構成や、送受信するデータの形式を規定

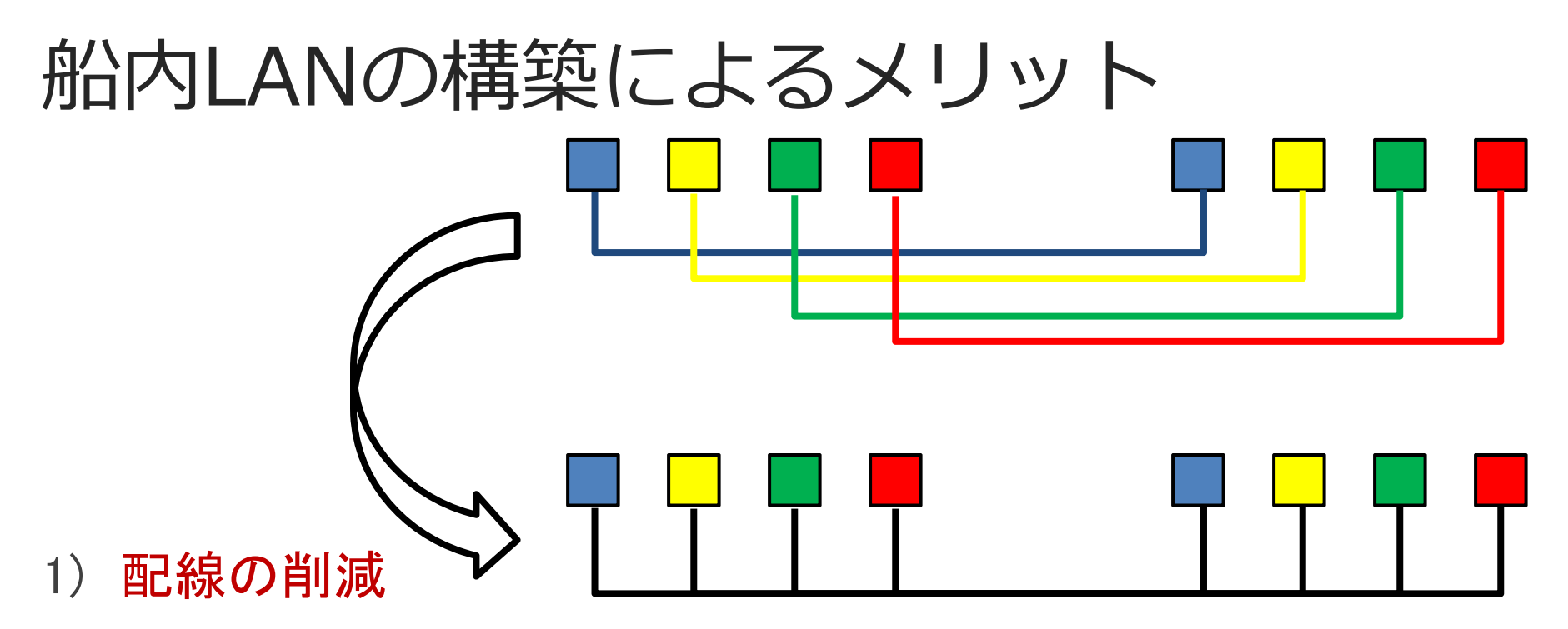

- 専用のケーブルが不必要
- 船内機器の増設に低コストで柔軟な対処が可能
- 2) 情報の相互利用による効率化の推進
	- 機器同士での情報の共有
- 3) 信頼性、保守性の向上
	- 情報の統合化による故障の診断の効率化
	- 衛星通信を用いた船陸間のインターネット接続が容易に

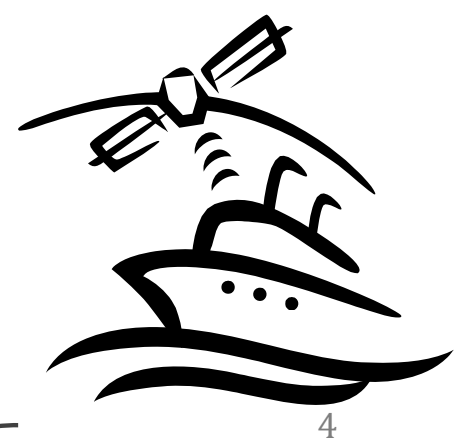

# 船舶における3D情報の利用

- •• 船舶の設計 · 建造においては、3DのCAD/CAMが普及
- $\bullet$  3D情報の運用時の有効利用は不十分 ex.)検査、点検、メンテナンス
	- 造船所が知的財産権の侵害を危惧
	- 造船所ごとに異なる3Dのデータ形式である

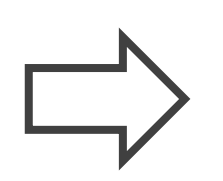

造船所が所有する3D情報を知的財産を保護しつつ、 ユーザーと造船所の間で船舶の情報を共有する 技術の開発

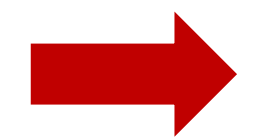

3D情報の活用の機会が増える

#### □ボットの活用

• 船舶の運航における人件費の割合は50%超

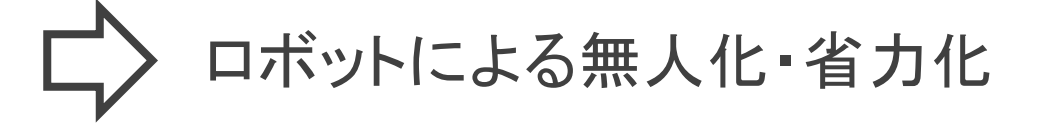

• センサーや監視カメラを船内各所に設置するのは、 コストが掛かり、維持管理が煩雑

ロボットにセンサーやカメラを搭載し 移動した方が合理的

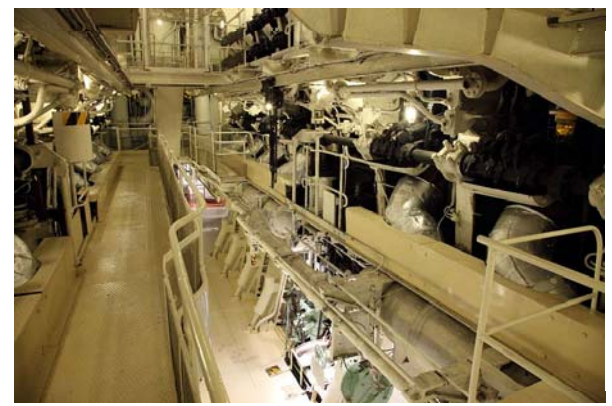

• 船舶は人間が移動するように設計

人型のロボットであれば船内空間に適応させやすい

• 船内空間は既知情報であり、特殊な制御システムが必要無い

3D-CADデータより得られる

人型のロボットを用いた実用的なシステムの構築を目指す 6

# 研究の目的および手段

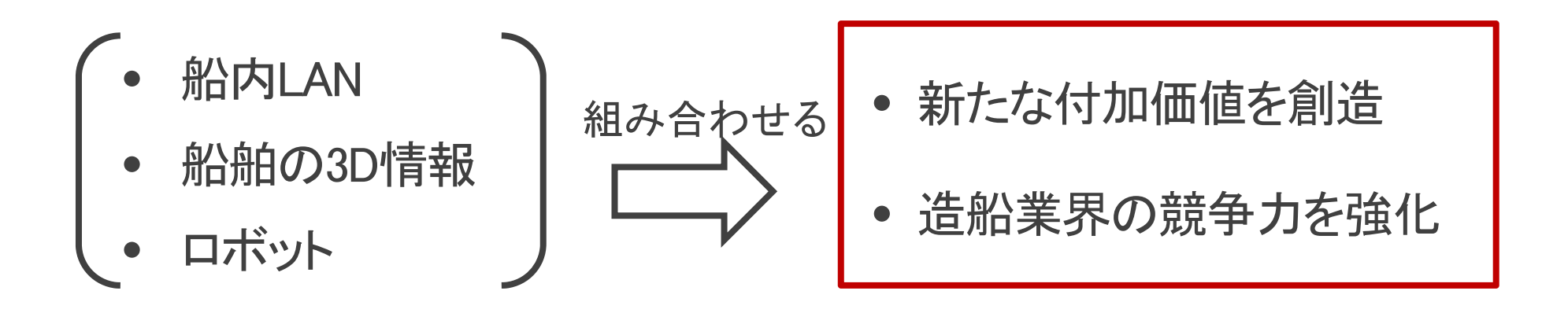

研究のアプローチ

- •仮想的な船内LANにアクセスするシステムの構築
- •船舶の3D情報を利用したビューアーの導入
- •• 監視や作業を効率化するためロボットの遠隔操作を可能にする

### シミュレーション実験の概要

- $\bullet$  船内を想定した簡単なシステムを構築
	- 船内にアクセスするためのWebサーバーを設置
	- –船内の映像を表示するためのWebカメラを設置

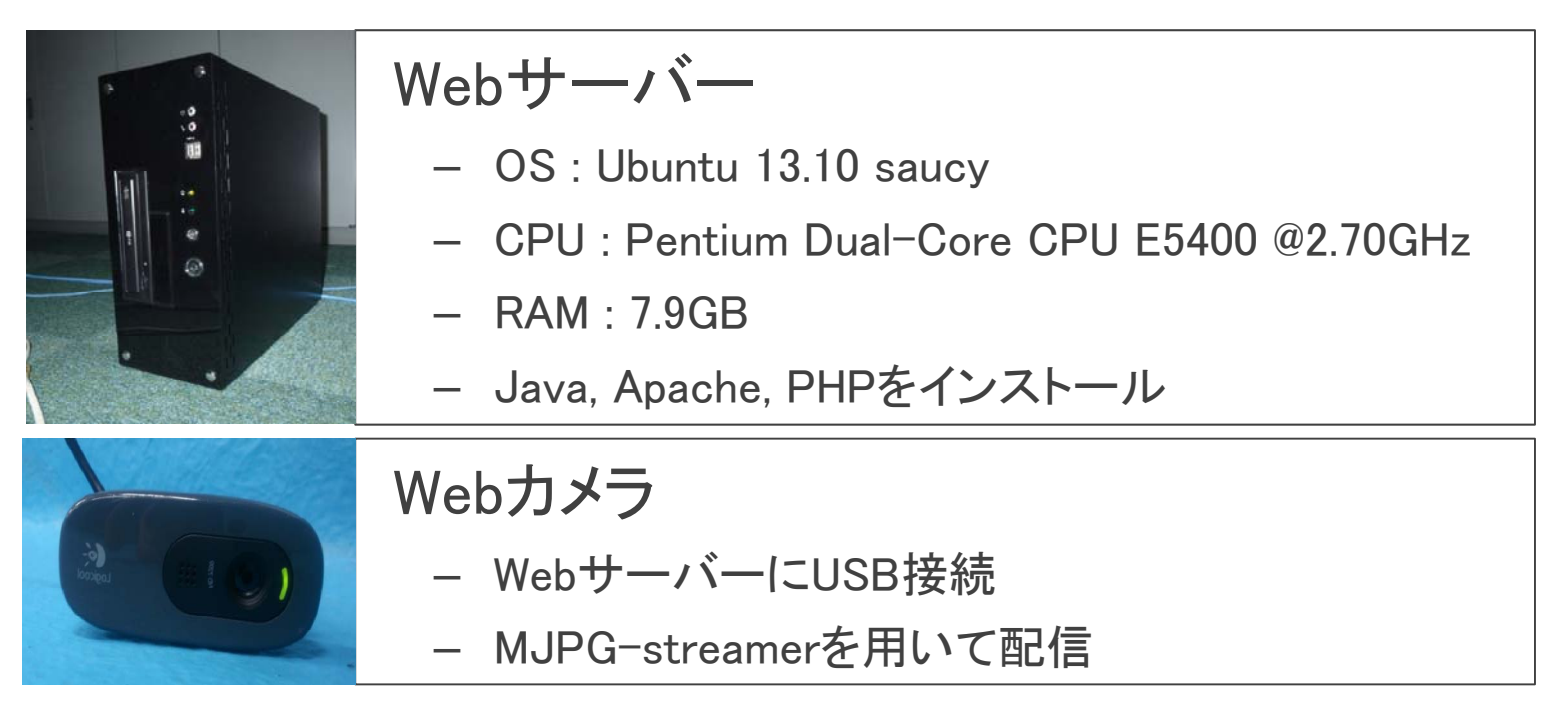

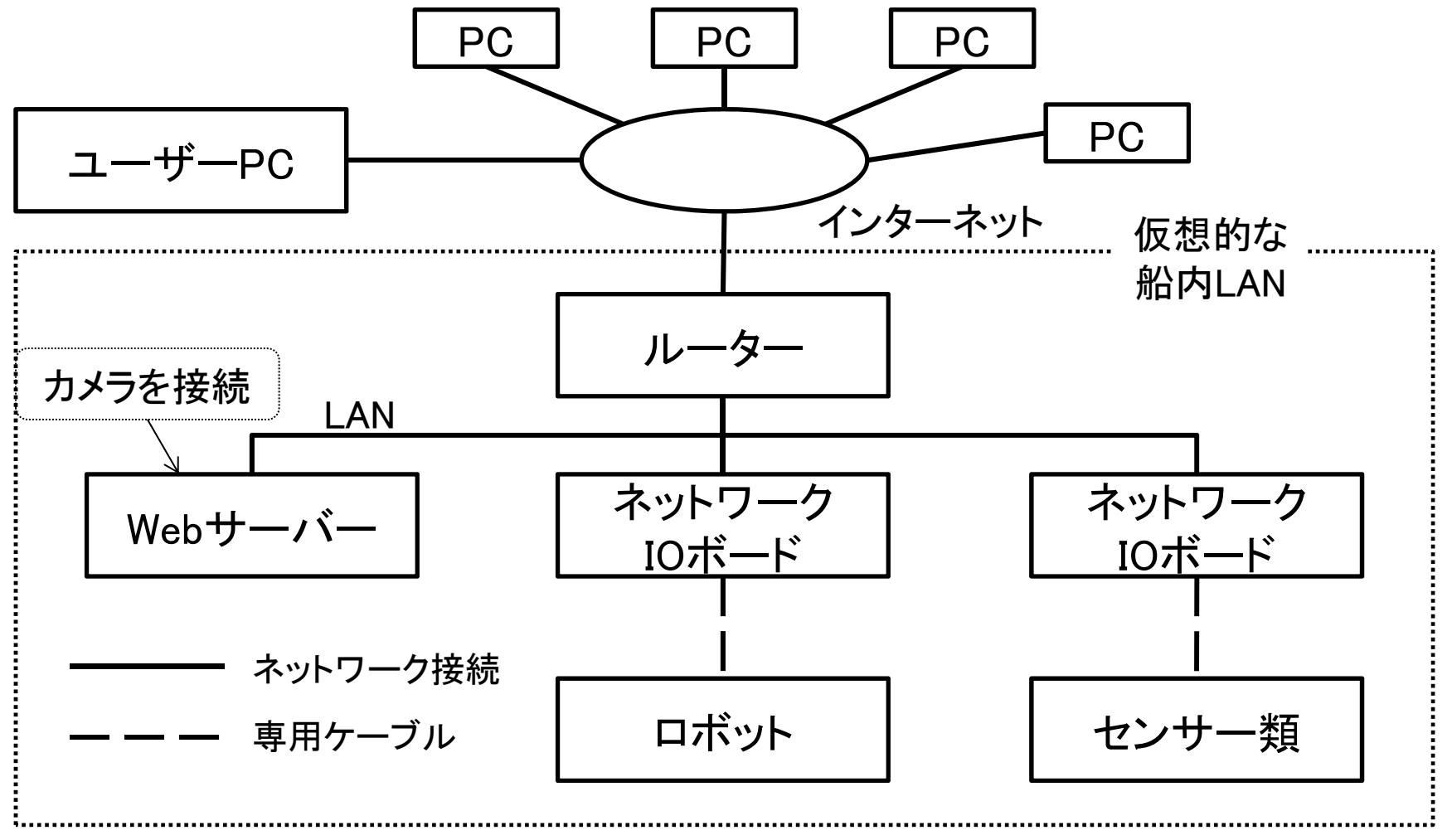

9

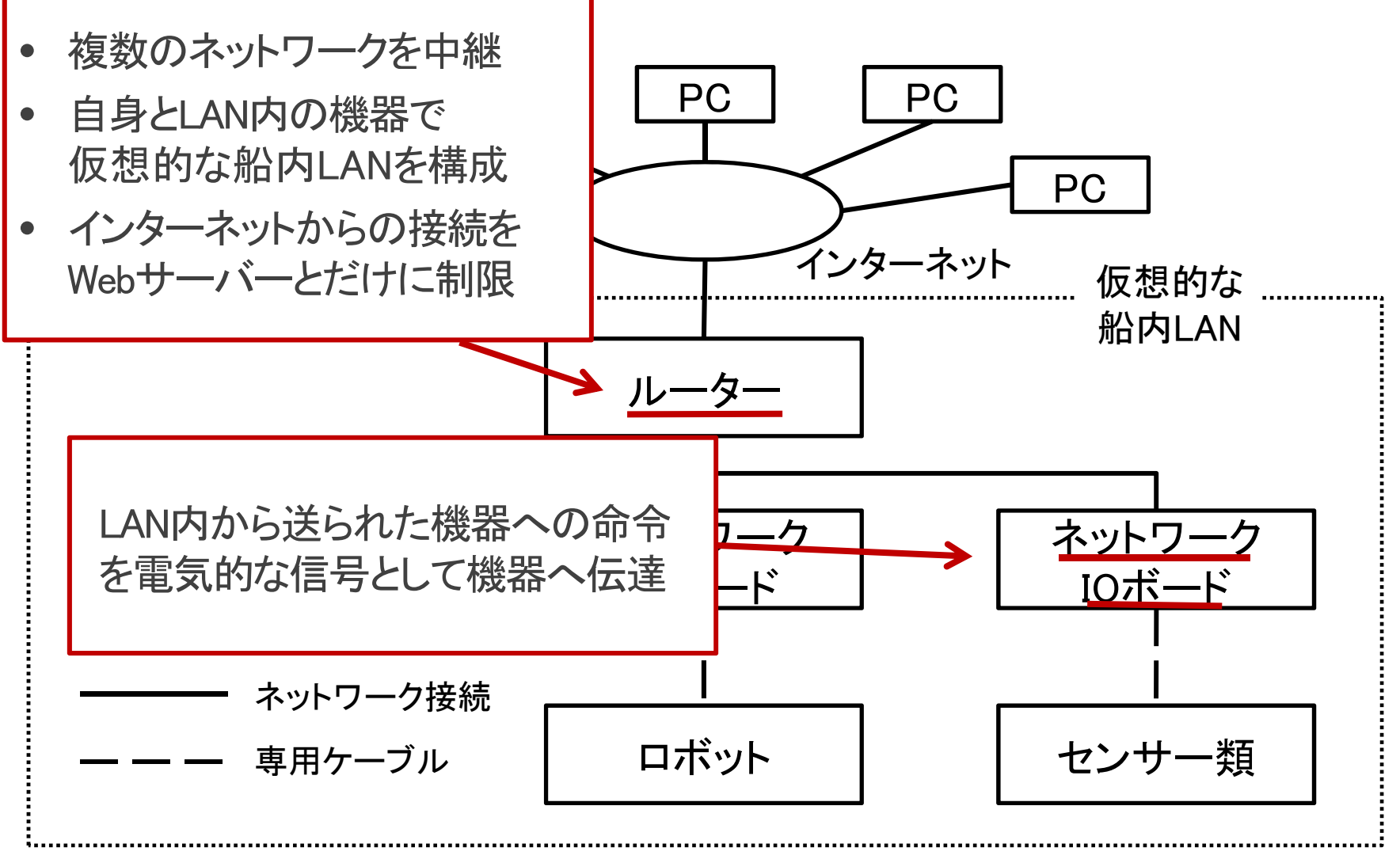

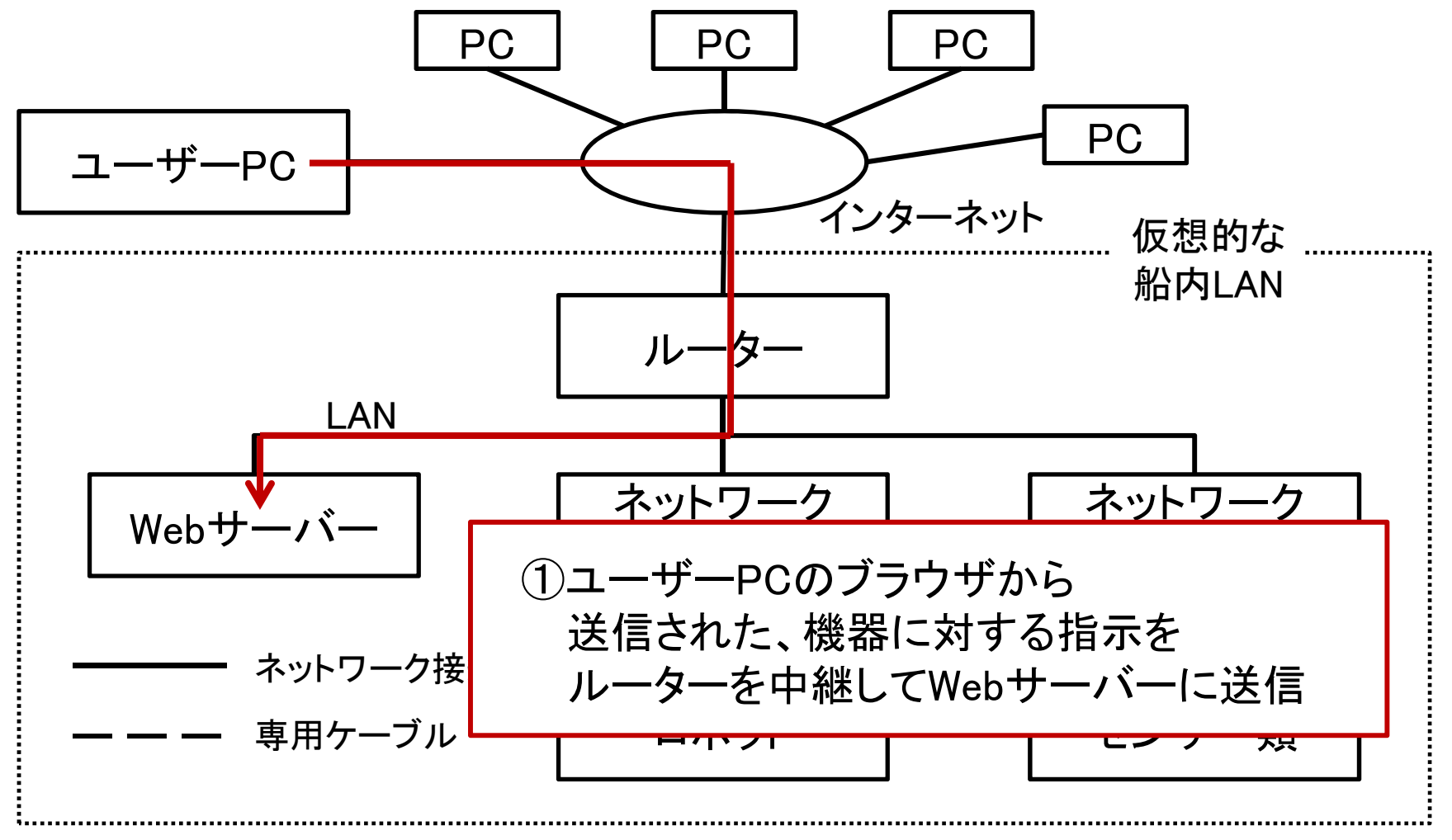

11

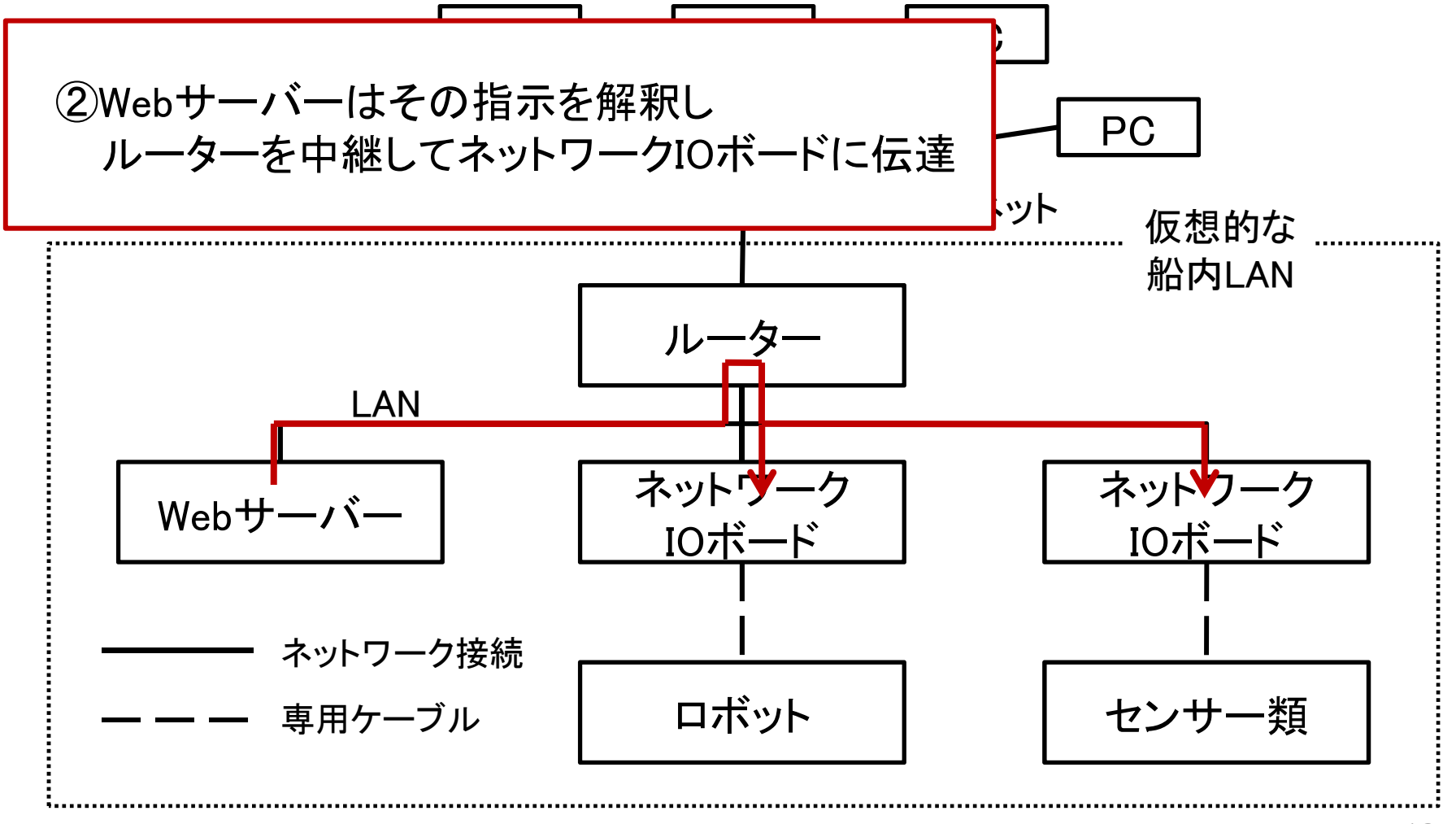

12

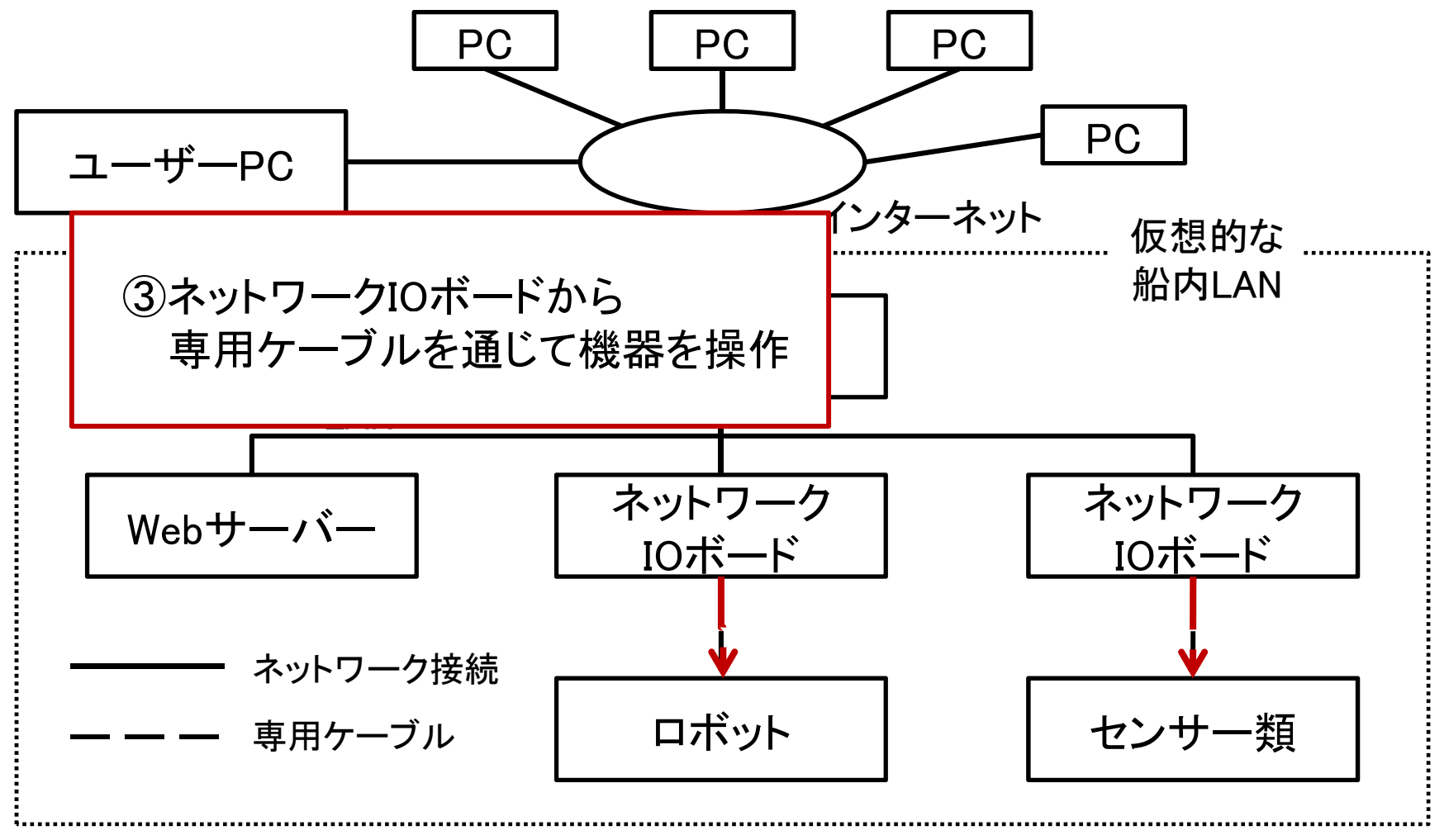

#### 作成したWebページの概要

- •Webページ内に船舶の3Dモデルのビューを埋め込む
	- 3DモデルのファイルはWebサーバー内に保存
	- 標準化の観点から、ISOの国際規格である「X3D」形式を利用
	- 「X3DOM」というJavaScriptとCSSからなるファイル群を Webページのレンダリングと同時に読み込むことで、 Flashや特別なプラグインのインストールをせずにX3Dの表示が可能
- 3Dモデルのクリックで Default Front Top Side Room カメラから配信される
- 

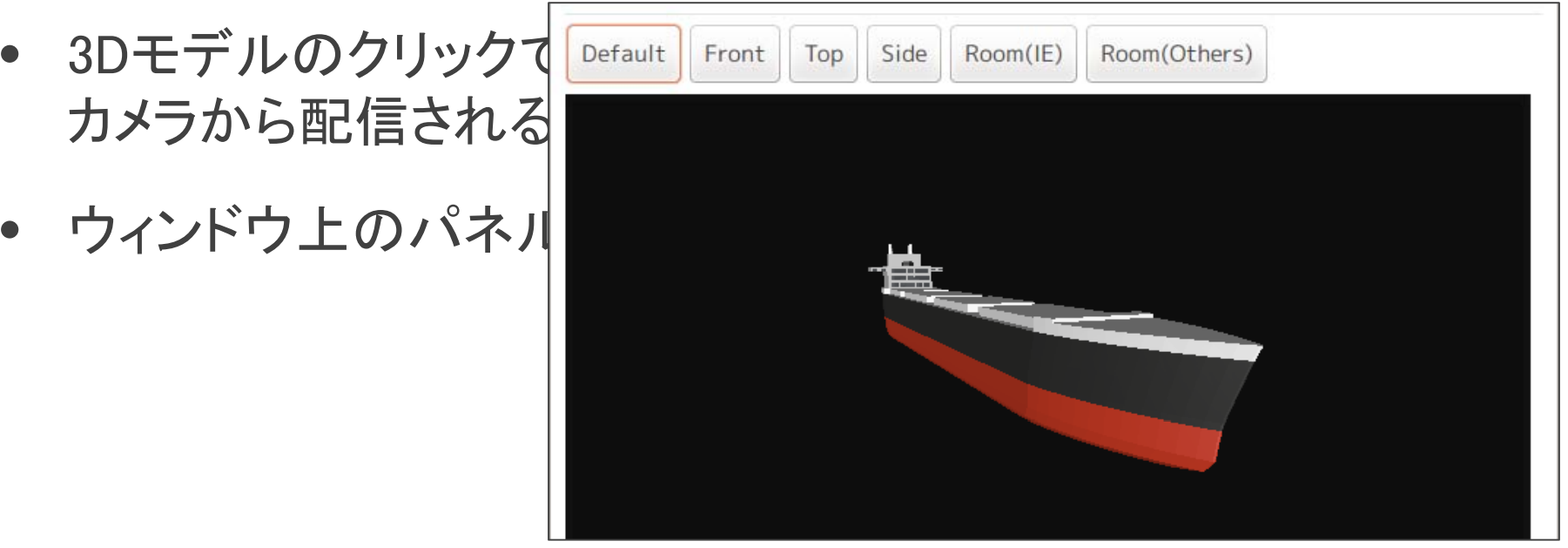

### ロボットの概要

- 身長 40cm
- 重量 1.5kg
- サーボモーターの数(自由度) : 17
	- 前後左右 の移動、ジャンプなどが可能 への移動、ジャンプなどが可能
- 無線で操作が可能

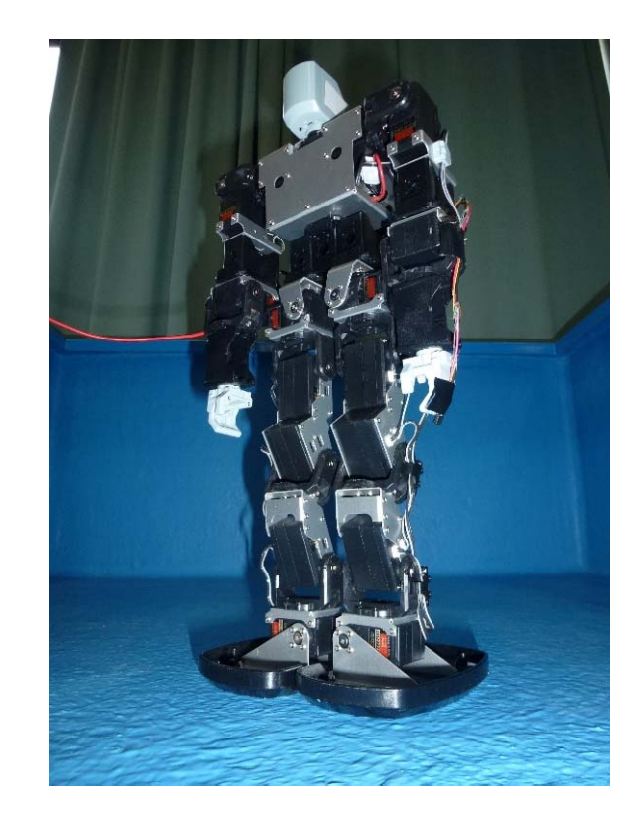

ネットワークを介して遠隔操作が出来るように改造した

#### 階段昇降モーションの追加

ティーチングプレイバック – ロボットに姿勢を記憶させ、それらの姿勢を繋いで1つの動作にする – 以後は、記憶させた動作を再生する

- ティーチングプレイバックによって 階段を昇降するモーションを新しく記憶させた
- 階段の寸法 : 高さ 5cm, 幅 45cm, 奥行き 15cm

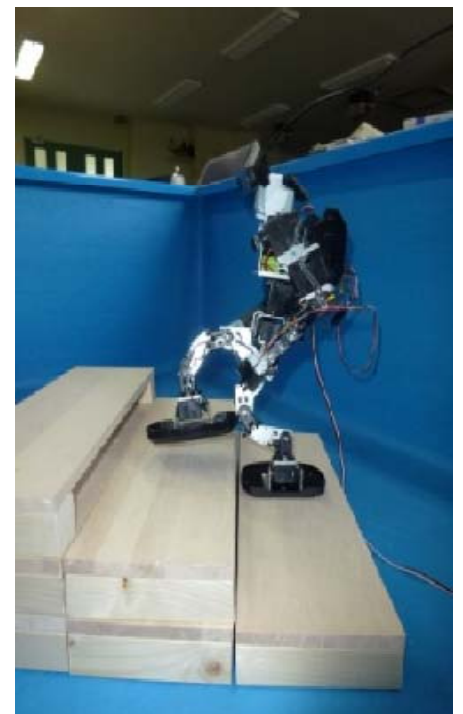

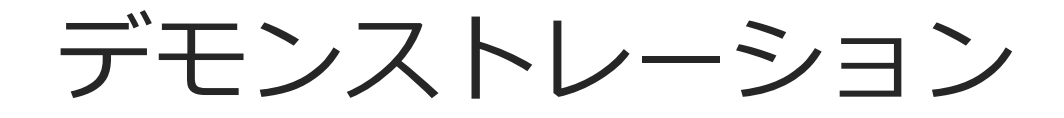

# ≫

考察

- 仮想的な船内LANを構築し、船舶の3D情報と組み合わせて、船 内の機器を遠隔操作するシステムが技術的に可能であることを シミュレーションにより実証した。
- ブラウザからの操作によって、文字や画像などの情報を 3Dモデルに付加し参照できたり、3Dモデル自体の更新が できたりすれば、システムの実用性が向上するだろう。
	- ブラウザからPHPで3Dモデルのファイルを取得し、 ファイルを上書きすることで実現可能
- • 現状では、同時に複数から機器の操作が出来てしまい、 処理が混乱する。

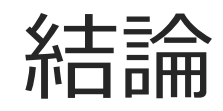

#### 成果

- 船内LAN規格「ISO16425」について調査し、理解を深めた。
- 仮想的な船内LANを構築し 船舶の3D情報と組み合わせて 船 仮想的な船内LANを構築し、船舶の3D情報と組み合わせて、船内の機器を遠隔操作する新しいシステムを提案した。
- 船内でのロボットの利用について提案した。
- 上記の提案したシステムについて実装を行い可能性を実証した。

#### 今後の課題

- •複数からの同時の機器の操作に関する対応を検討する 。
- • ロボットにバルブの開け閉めなど、実際の船内での作業を行え るようなモーションを追加する るようなモ ションを追加する。